**Fingerabdruck und Code einrichten zum entsperren**

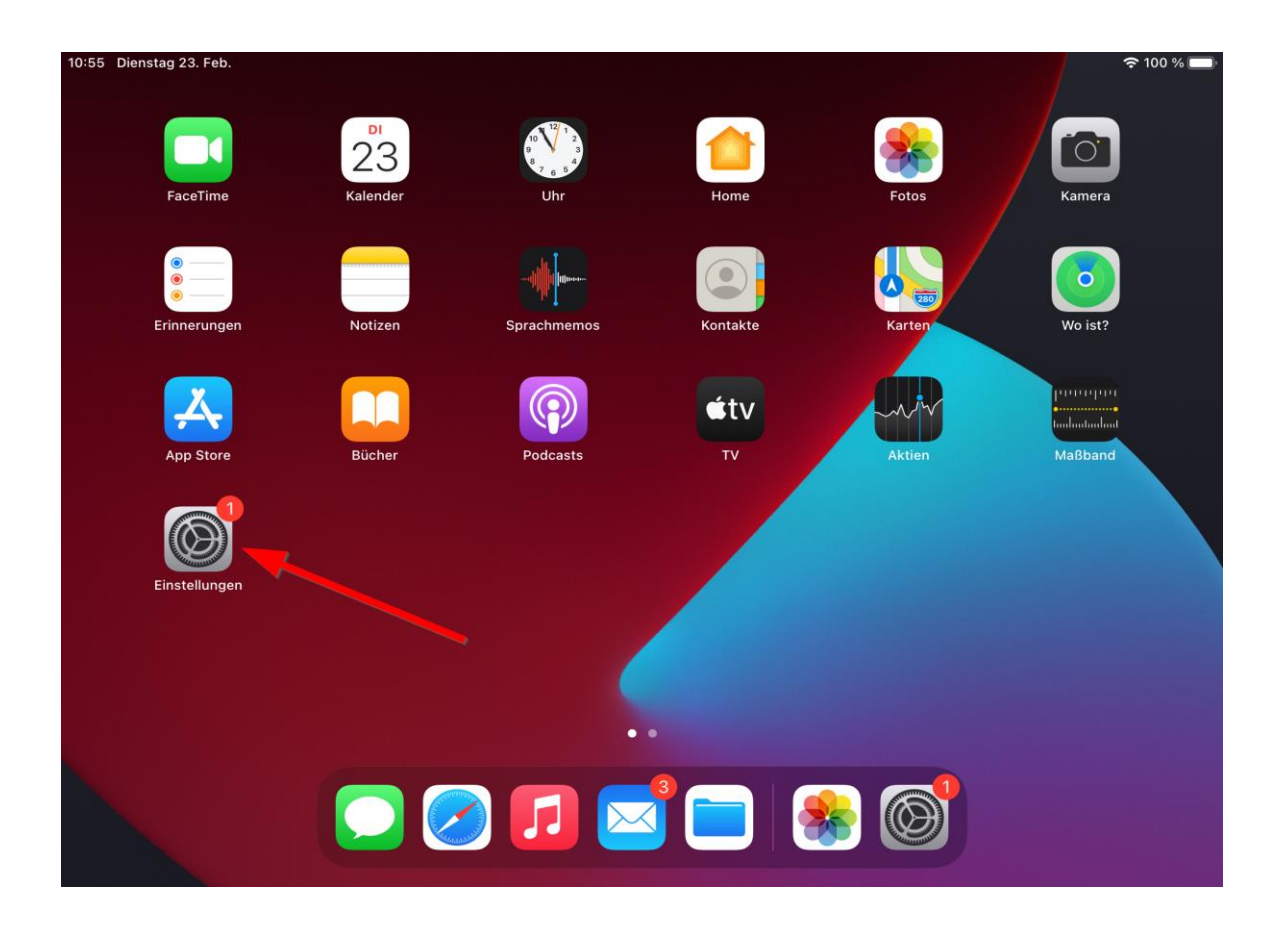

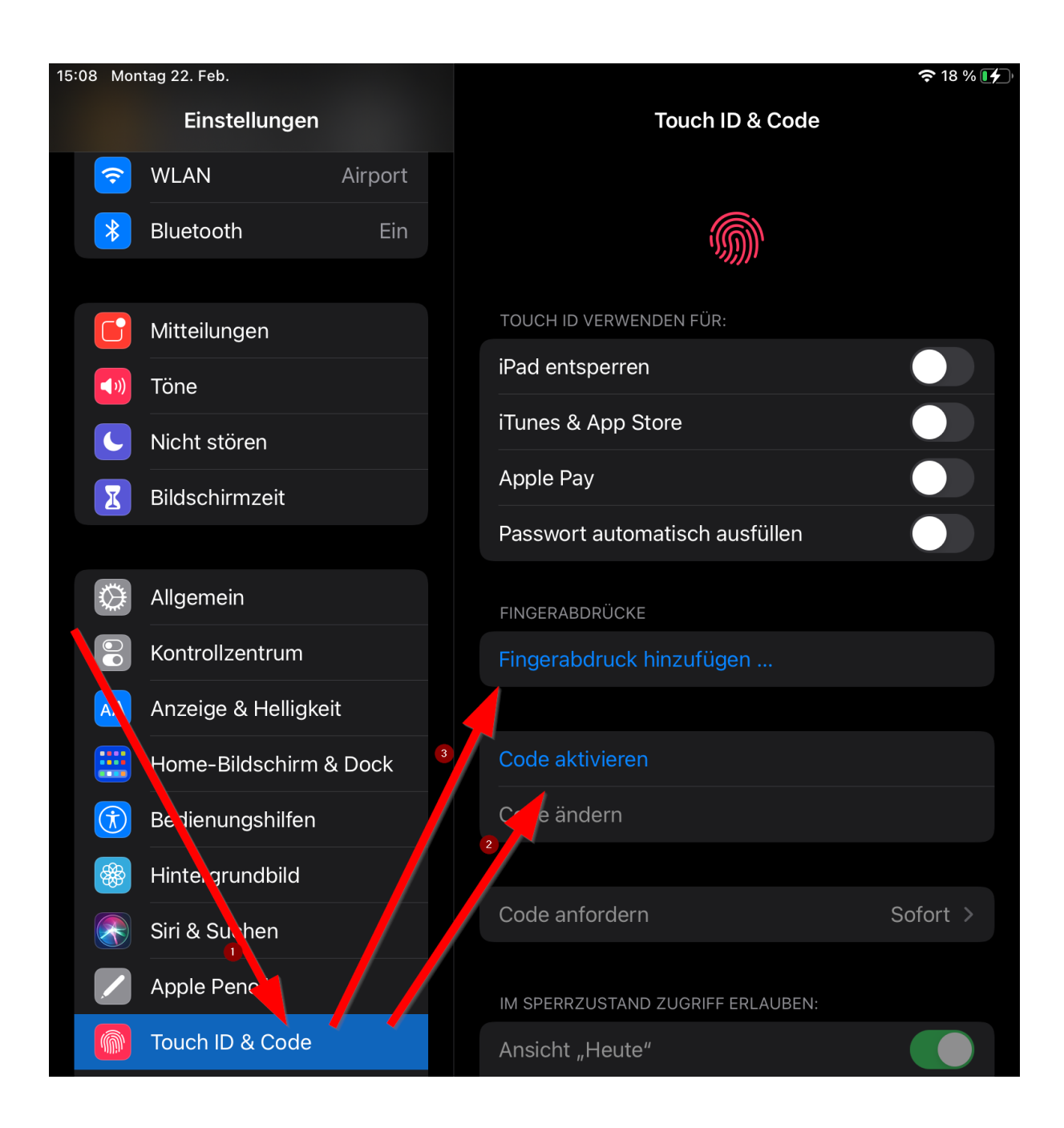